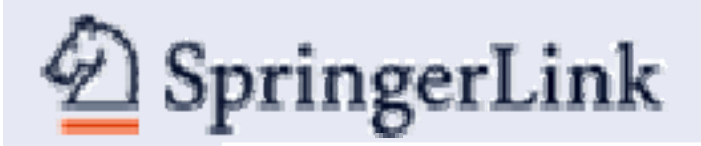

# ึการใช้งานฐานข้อมูล SpringerLink

โดย จิรวัฒน์ พรหมพร **jirawat@book.co.th** ีแผนกฝึกอบรมฐานข้อมูล บร ิษัท บุ๊ค โปรโมชั่น แอนด์ เซอร์วิส จำกัด

**โครงการพฒนาเคร ั อขื ายระบบห องสม ุ ดในประเทศไทย(ThaiLIS)**

ปรับปรุงครั้ ั้งล าส ุ <sup>ด</sup> 23/03/50

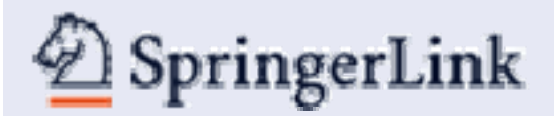

#### **รายละเอ ี ยดฐานข อม ู**

**ลเปนสํานักพิมพชั้นนําที่ใหบริการเนื้อหาในสาขาวิชาหลักๆ ทางดานวิทยาศาสตรเทคโนโลยีและทางการแพทยอาทิเชนBehavioral Science, Computer Science, Biomedical and Life Science, Business and Economics, Mathematics and Statistics, Chemistry and Materials Science, Medicine, Chinese Library of Science, Russian Library of Science, Humanities, Social Science and Law, Physics and Astronomy, Earth and Environmental Sciences, Engineering โดยมีเนื้อหาครอบคลุมสิ่งพิมพประเภทหนังสือ วารสาร เปนตน**

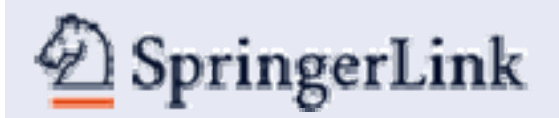

#### **ว ิ**วิ**ธีการสืบ**ค้น

# -**- Browse Publications**

## -**Search**

# **Browse**

# $\mathcal{D}$  SpringerLink

Athens Authentication Point

# **Welcome!**

To use the personalized features of this site, please log in or register.

If you have forgotten your username or password, we can help.

# **My SpringerLink**

Marked Items

**Alerts** 

Order History

# **Saved Items**

All

# Favorites

# **Welcome to SpringerLink!**

SpringerLink is one of the world's leading interactive databases for high-quality STM journals, book series, books, reference works and the Online Archives Collection. SpringerLink is a powerful central access point for researchers and scientists.

## **Find content by keyword**

more options

# **Content type**

All (3,031,588) Publications (14.612) Journals (1,557)

Book Series (703) Books (12,352) Reference Works (55)

# **Featured library**

Chinese Library of Science (9,686). Russian Library of Science (416,564)

# **Subject**

 $\|... \|$ Go

Architecture, Design and Arts (26) Behavioral Science (71,440) Biomedical and Life Sciences (812.783) Business and Economics (67,875) Chemistry and Materials Science (601,350) Computer Science (255,921) Earth and Environmental Science (274,323) Engineering (344,313) Humanities, Social Sciences and Law (178,874) Mathematics and Statistics (219,669) Medicine (643,833) Physics and Astronomy (465,439)

ี่ 1. เลือกการไล่เรียงตามประเภทสิ่งพิมพ์ เช่น Journals ในช่อง Content type

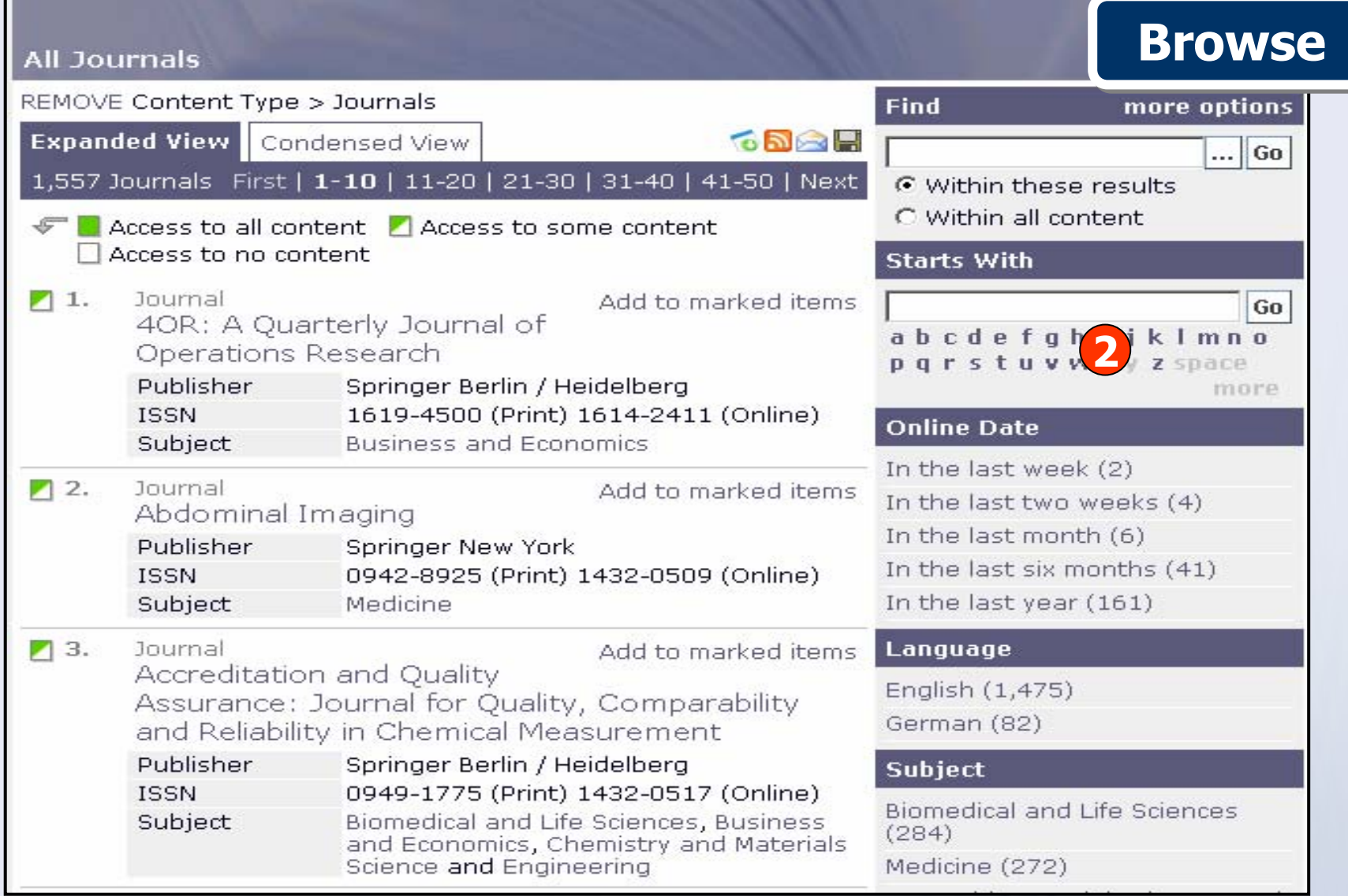

ี่ 2. เลือกคันหาชื่อสิ่งพิมพ์ เช่น ชื่อวารสารจากช่อง Starts With โดย ี คลิกตัวอักษรตามอักษรลำดับแรกของชื่อสิ่งพิมพ์ หรือคลิกที่อักษร ี่ ลำดับที่ 2, 3... ของชื่อสิ่งพิมพ์ต่อไป

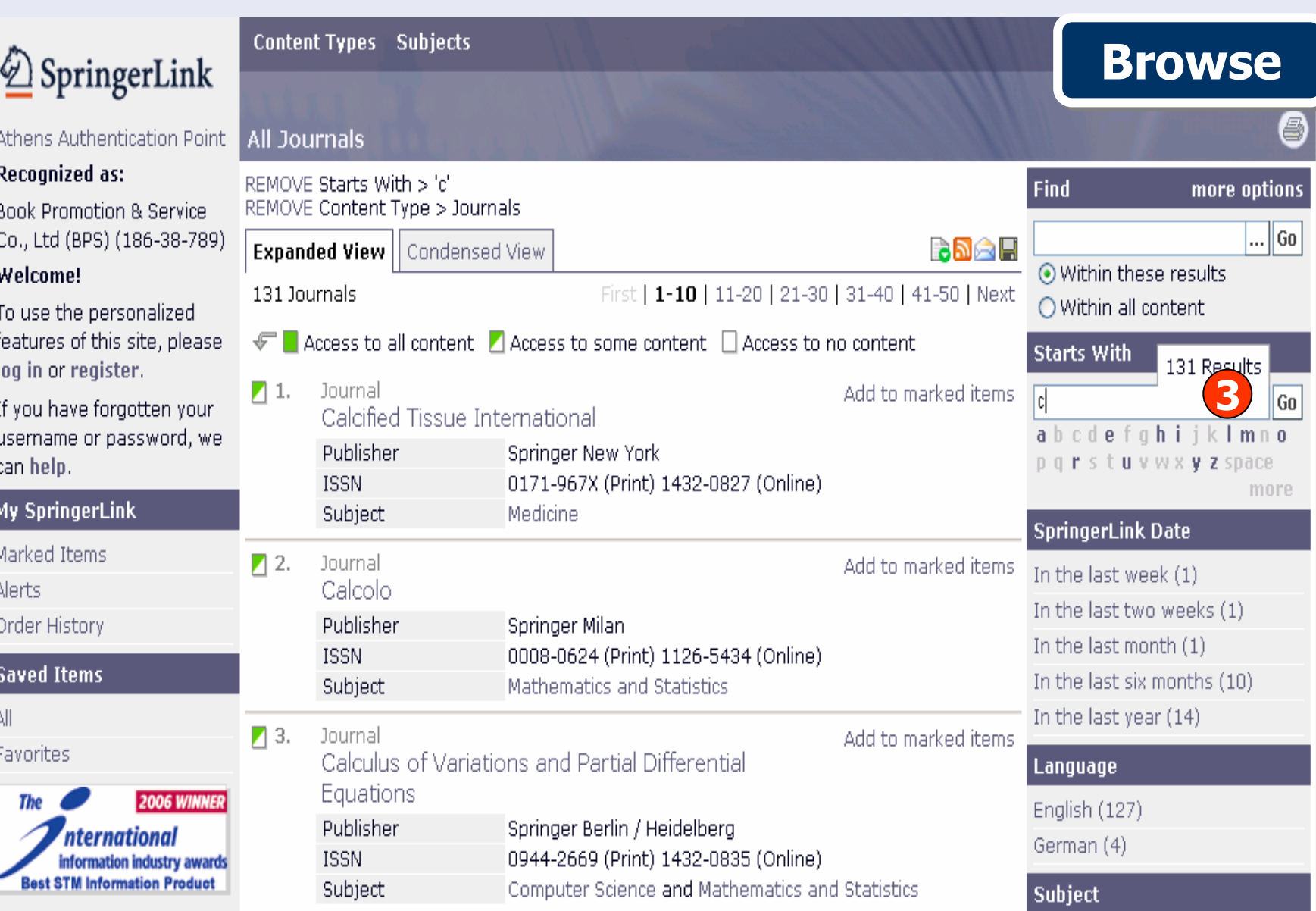

3. หรือ พิมพ์คำบางส่วนของชื่อสิ่งพิมพ์ในช่อง Starts With ีและคลิกปุ่ม Go

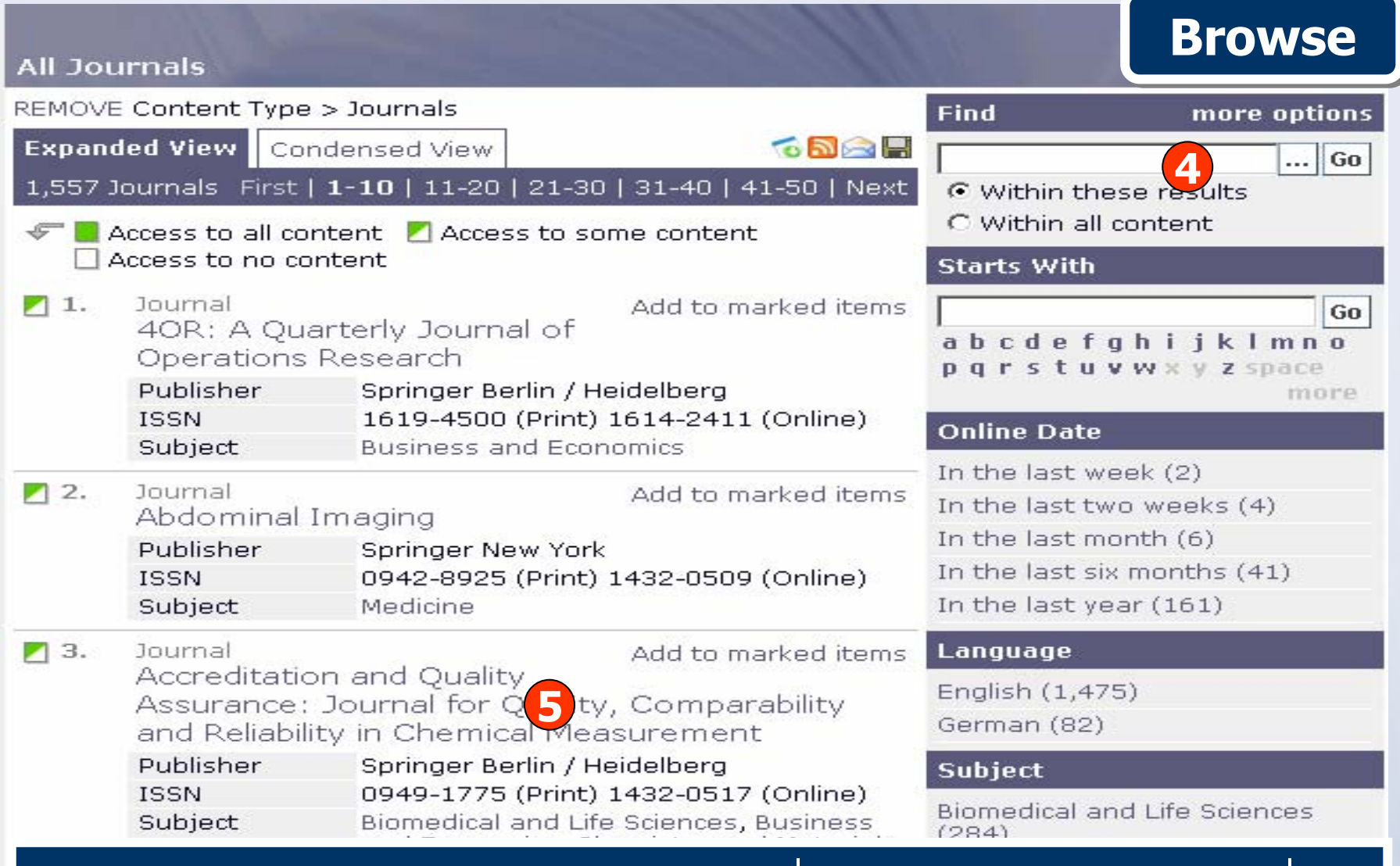

**4. หรือ พิมพคําคนในชอง Find และคลิกที่ Within these results เพื่อ จ ํ าก ัดผลการสืบคนใหแคบลง และคลิก Go 5. คลิกเลือกชื่อสิ่งพิมพทตี่ องการ**

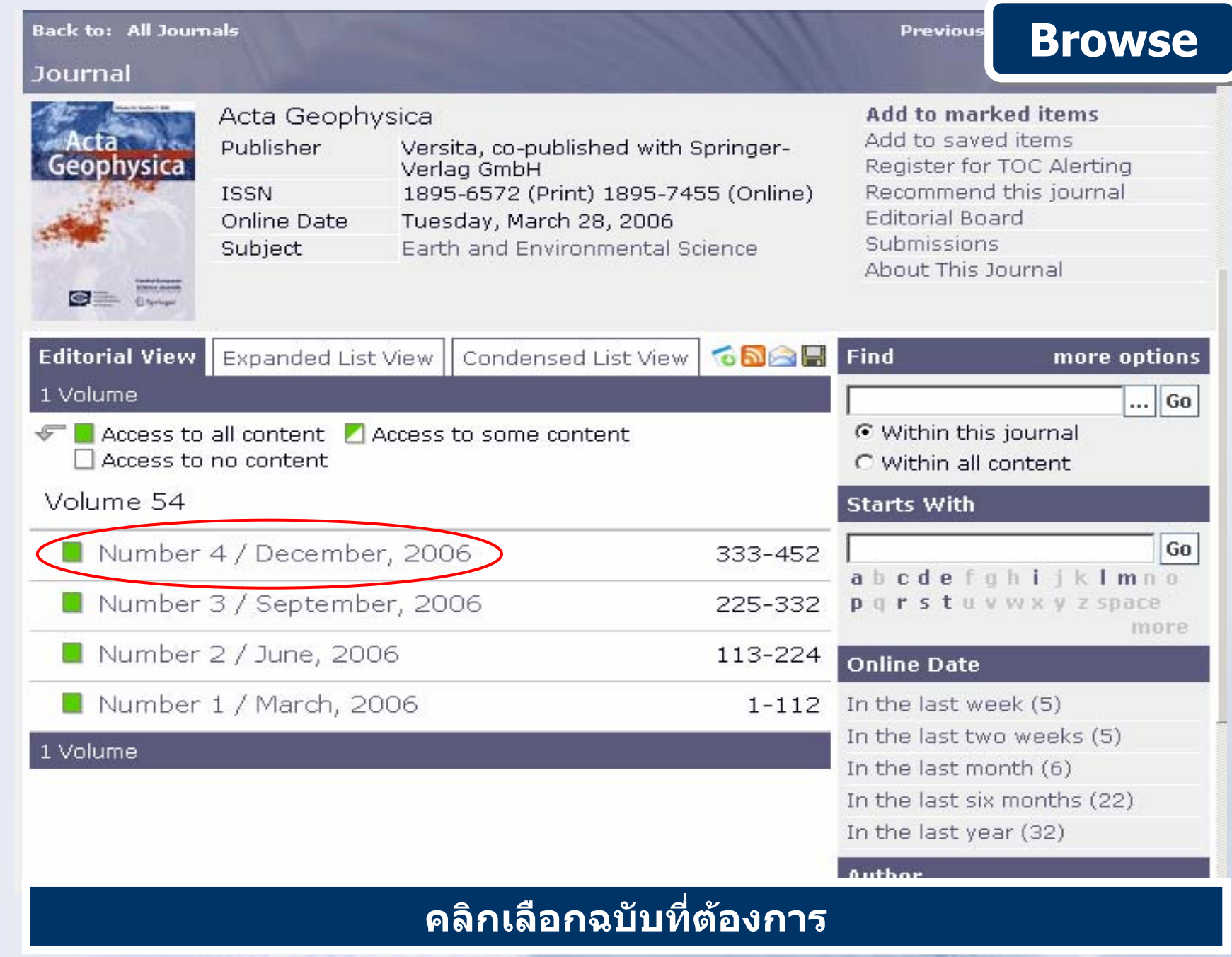

## Back to: All Journals \ Journal

# **Browse Browse**

Ne

Journal Issue

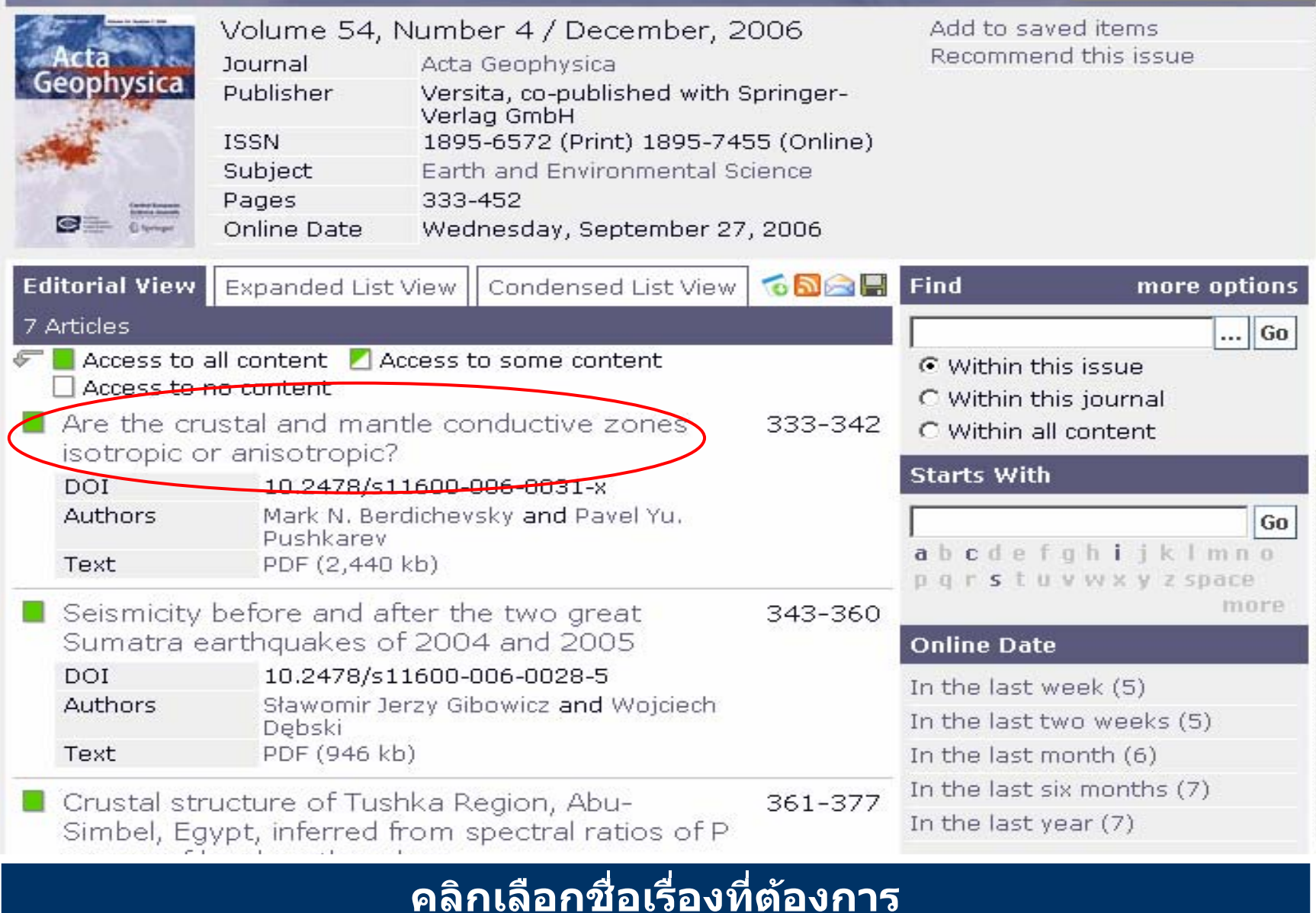

# **Browse**

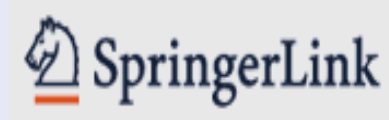

Athens Authentication Point

# Welcome!

ΑIΙ

**Favorites** 

To use the personalized features of this site, please log in or register.

If you have forgotten your username or password, we can help.

#### Publications (1 My SpringerLink Journals (1,55 Marked Items Book Series (7 Alerts Books (12,352 Reference Wo Order History **Saved Items Featured libra**

Chinese Librar **Russian Librar** 

# **Welcome to SpringerLink!**

**Content type** 

SpringerLink is one of the world's leading interactive databases for high-quality STM journals, book series, books, reference works and the Online Archives Collection. SpringerLink is a powerful central access point for researchers and scientists.

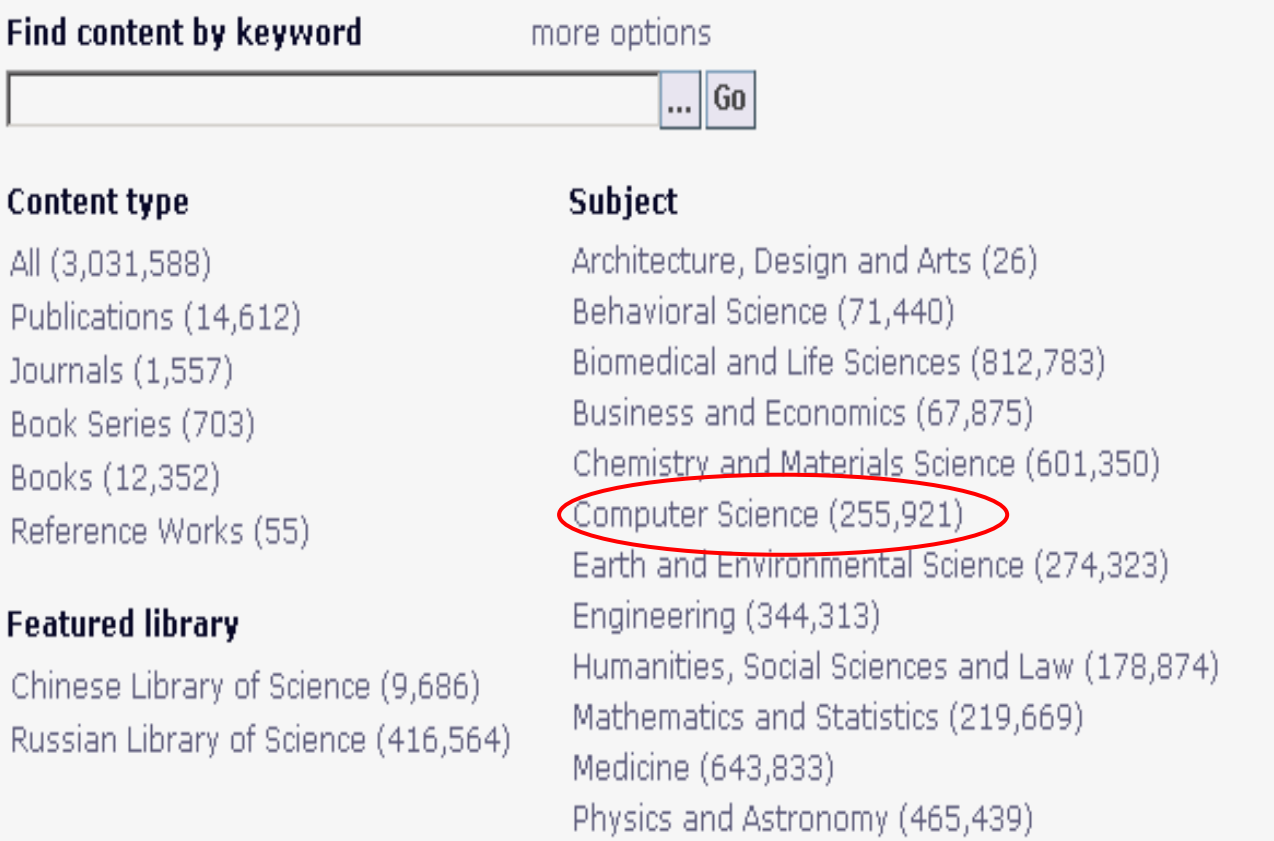

# ี่สามารถเลือกไล่เรียงตามหัวเรื่องที่ต้องการ ในช่อง Subject

# **Search**

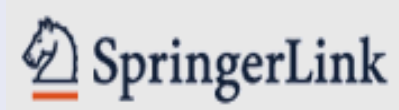

Athens Authentication Point

# Welcome!

To use the personalized features of this site, please log in or register.

If you have forgotten your username or password, we can help.

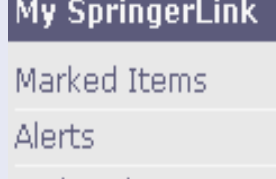

Order History

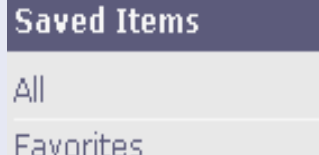

# **Welcome to SpringerLink!**

SpringerLink is one of the world's leading interactive databases for high-quality STM journals, book series, books, reference works and the Online Archives Collection. SpringerLink is a powerful central access point for researchers and scientists.

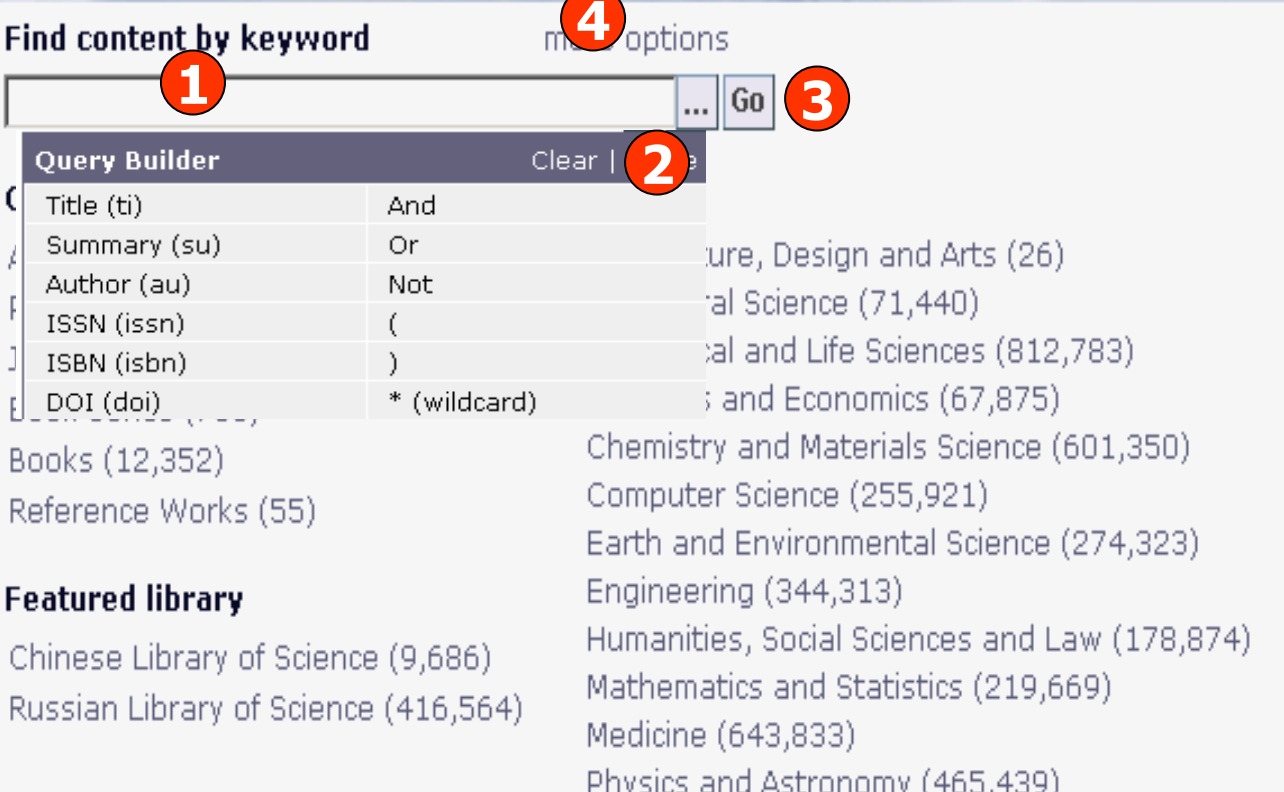

ี พิมพ์คำค้น 2. เพิ่มทางเลือกในการจำกัดการสืบค้น 3. คลิก Go 1. . ี่ 4. คลิก more options เพื่อเพิ่มทางเลือกในการสืบคันขั้นสูง

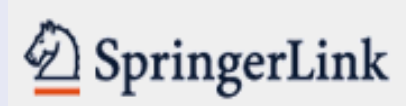

Athens Authentication Point

## Welcome!

To use the personalized features of this. log in or regist

If you have ford username or pa can help.

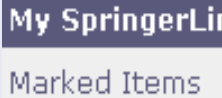

Alerts

Order History

**Saved Items** 

All

Favorites

**Content Types** Subjects

# More Options

马

## **Find Content**

**O** Please enter terms into one or more of the following fields.

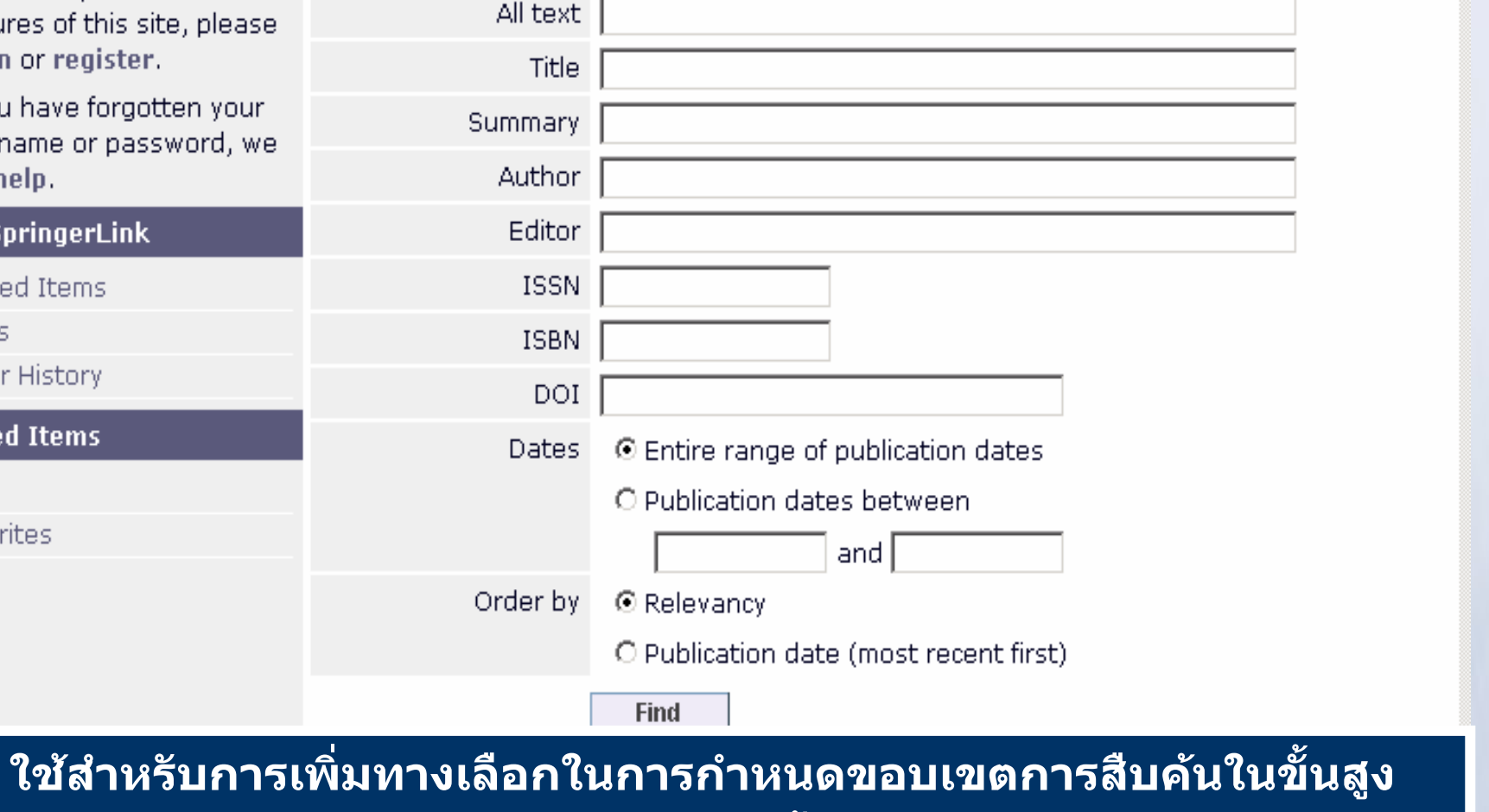

ูเช่น กำหนดปีพิมพ์ จากนั้นคลิกปุ่ม Find

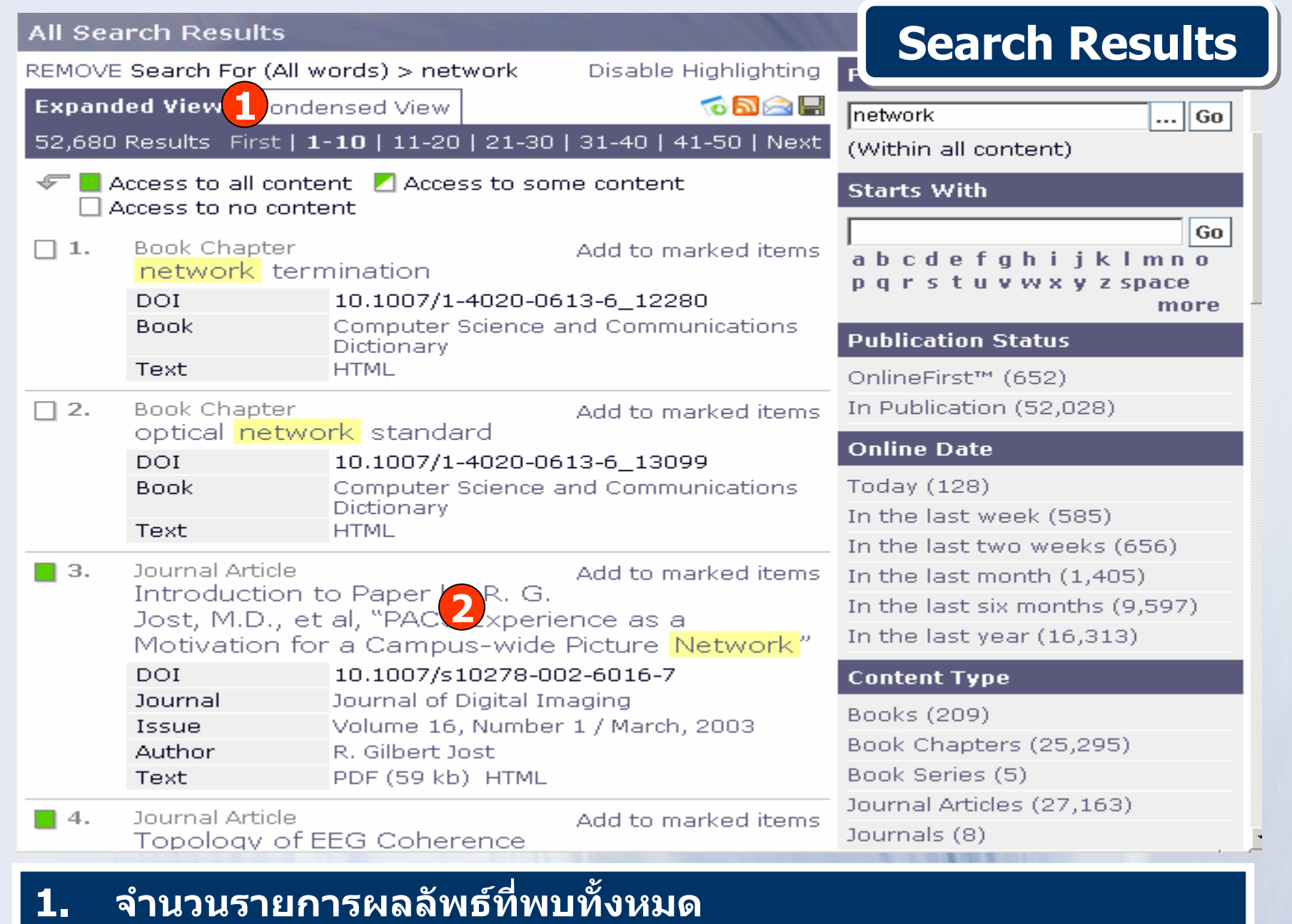

ิ คลิกที่ชื่อเรื่องเพื่อเข้าดูข้อมูลภายในเอกสารนั้น 2.

#### **Back to: All Search Results**

#### **Journal Article**

# **Journal Article Journal Article**

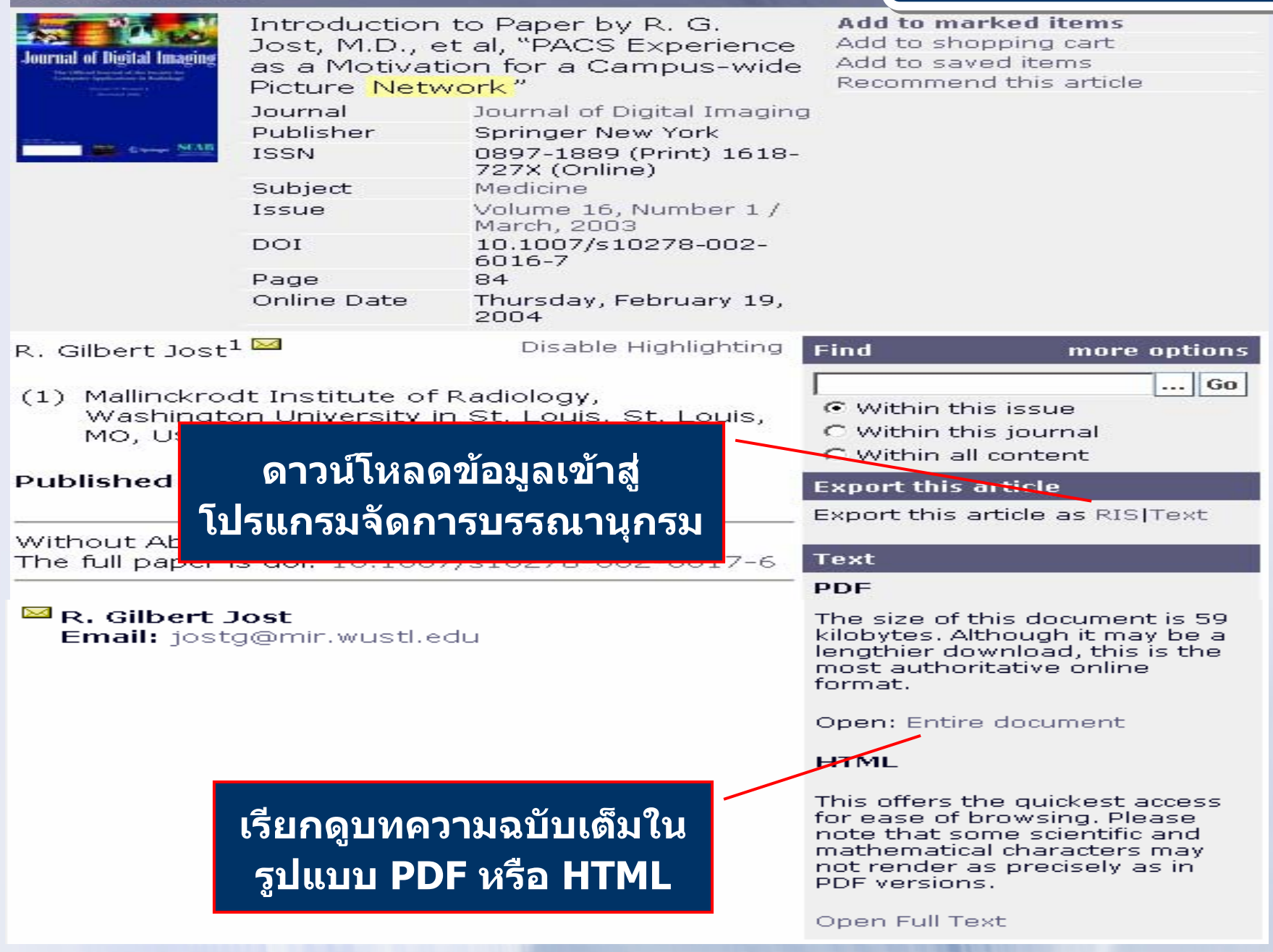

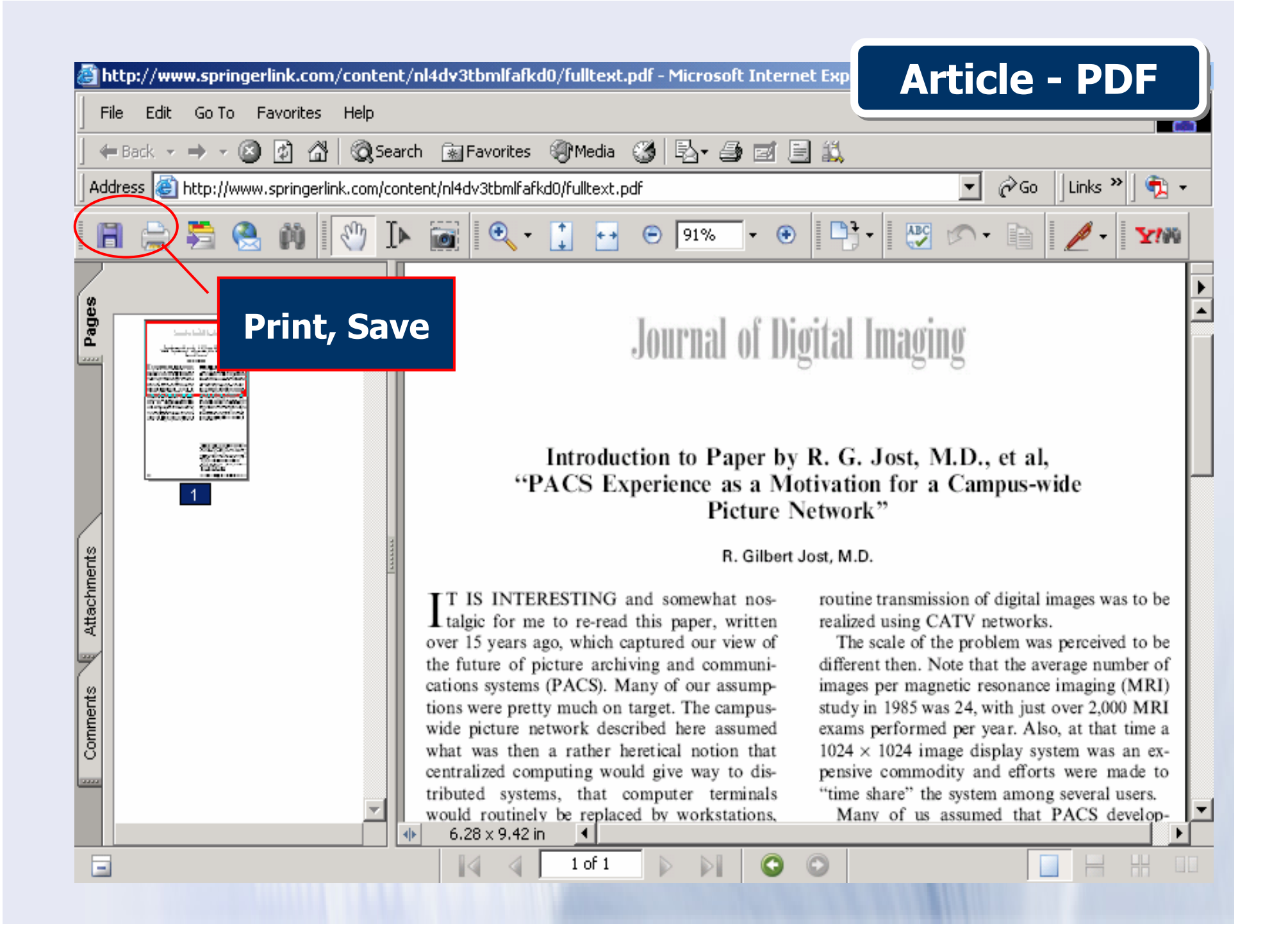

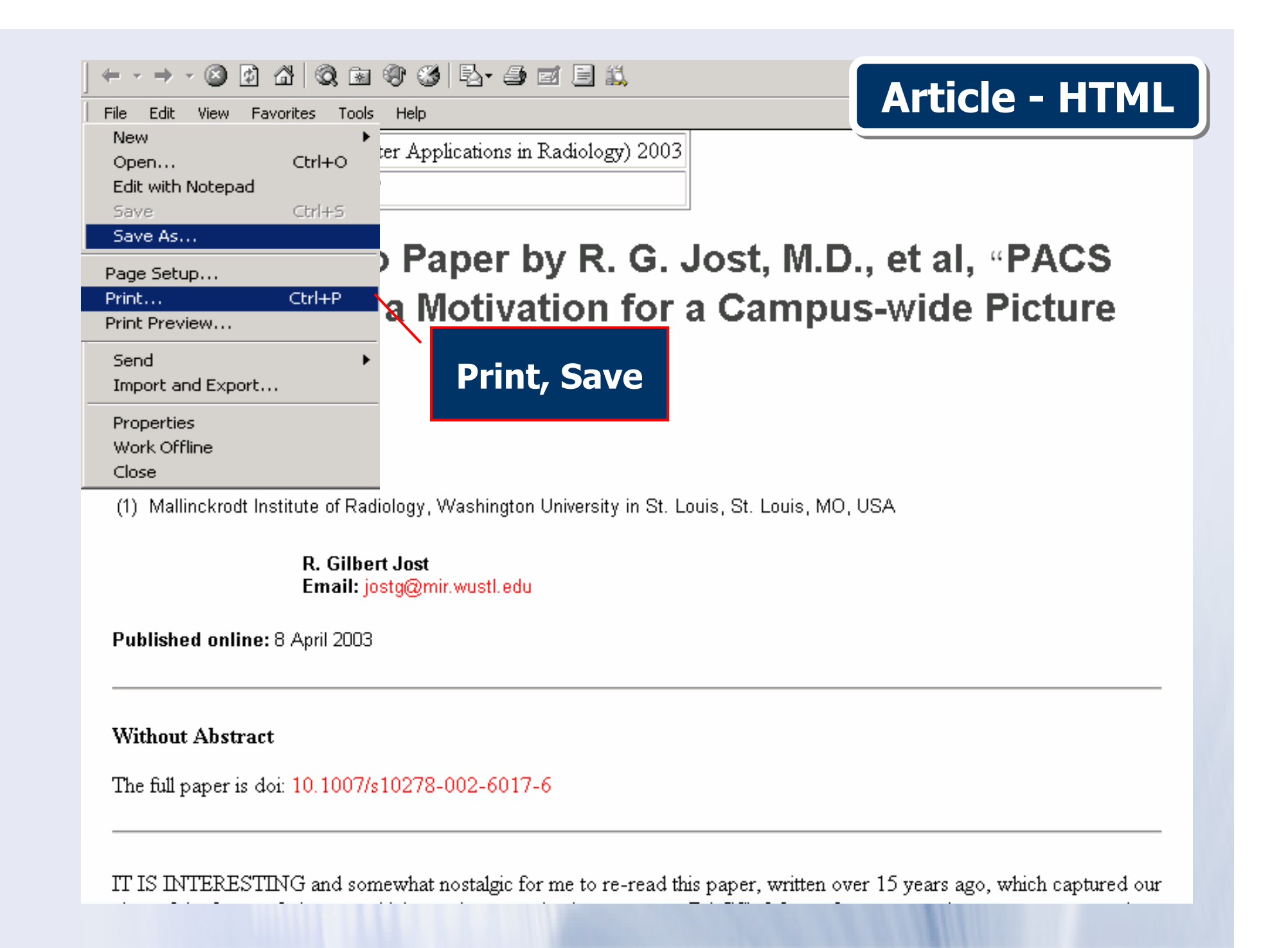

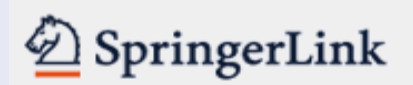

#### Athens Authentication Point

#### Logged in as:

prapasri fungsriwirot  $(546 - 89 - 208)$ 

Log Out

## **My SpringerLink**

Marked Items

**Alerts** 

Order History

## Saved Items

All

Favorites

**Marked Items** 

**Back to: All Search Results** 

D

#### **Previous Result** Next Result

Add to marked items

Add to shopping cart

Recommend this article

Add to saved items

马

### **Journal Article**

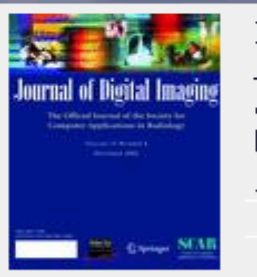

Introduction to Paper by R. G. Jost, M.D., et al, "PACS Experience as a Motivation for a Campus-wide Picture Network"

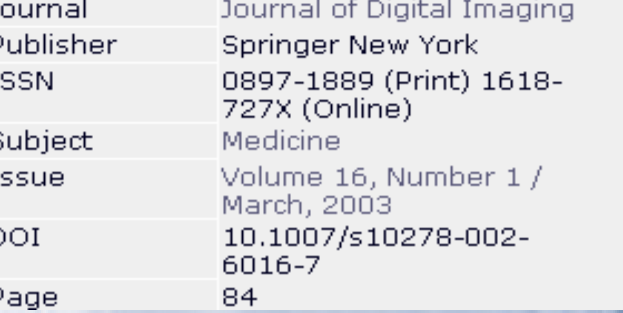

# คลิกเลือก Add to marked items

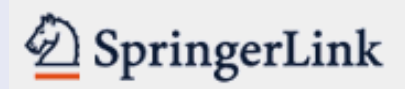

## Athens Authentication Point

## Logged in as:

prapasri fungsriwirot  $(546 - 89 - 208)$ 

Log Out

**My SpringerLink** 

Marked Items (1)

Alerts

Order History

## **Saved Items**

All.

Favorites

#### **Back to: All Search Results**

**Previous Result Next Result** 

ê

## **Journal Article**

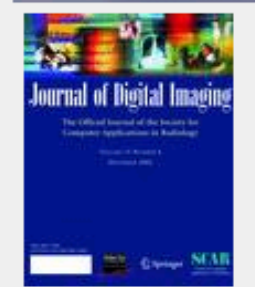

Introduction to Paper by R. G. Jost, M.D., et al, "PACS Experience as a Motivation for a Campus-wide Picture Network"

## **Remove from marked items**

Add to shopping cart Add to saved items Recommend this article

Journal Journal of Digital Imaging Publisher Springer New York **ISSN** 0897-1889 (Print) 1618-727X (Online) Subject Medicine Volume 16, Number 1 / Issue March, 2003 10.1007/s10278-002-DOI 6016-7 84 Page

**Marked Items** 

# **My SpringerLink**

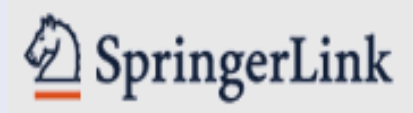

**Athens Authentication Point** 

# **Welcome!**

All

Favorites

To use the personalized features of this site, please log in or register. If you have forgotten your username or password, we can help.

#### Publication My SpringerLink Journals (1 Marked Items **Book Serie** Alerts Books (12, Reference Order History **Saved Items Featured I**

Chinese Li **Russian Lib** 

# **Welcome to SpringerLink!**

SpringerLink is one of the world's leading interactive databases for high-quality STM journals, book series, books, reference works and the Online Archives Collection. SpringerLink is a powerful central access point for researchers and scientists.

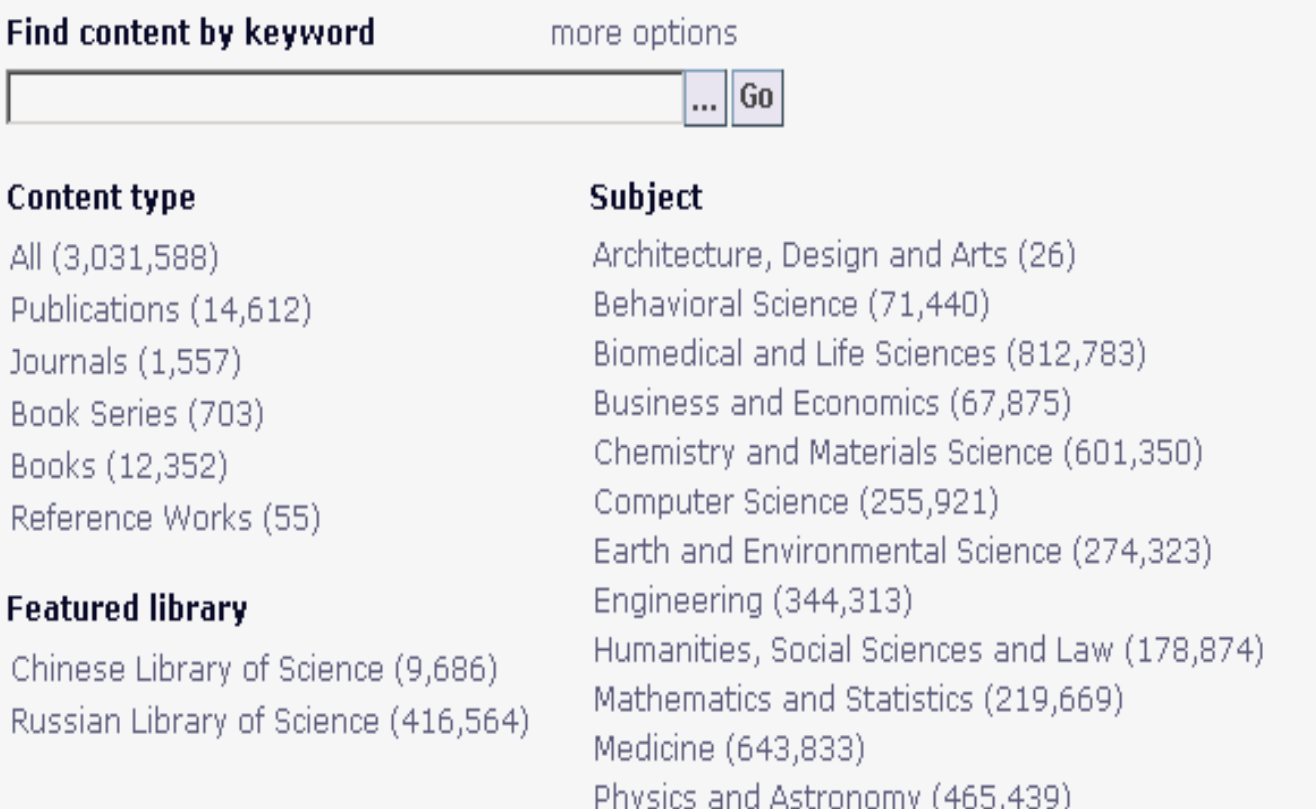

# ี คลิกที่ register

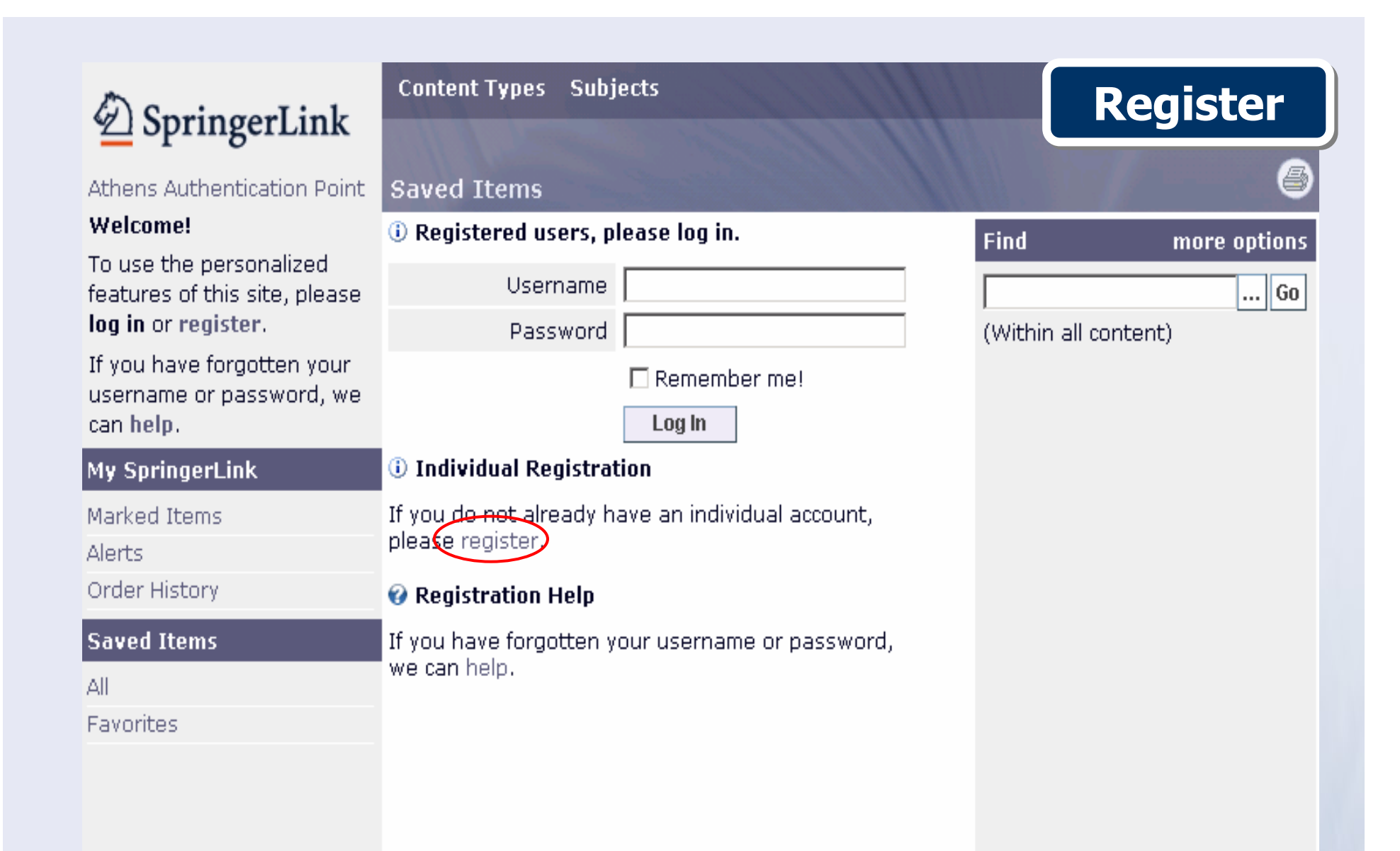

ิ คลิกที่ register เพื่อกรอกข้อมูลสำหรับการใช้งาน

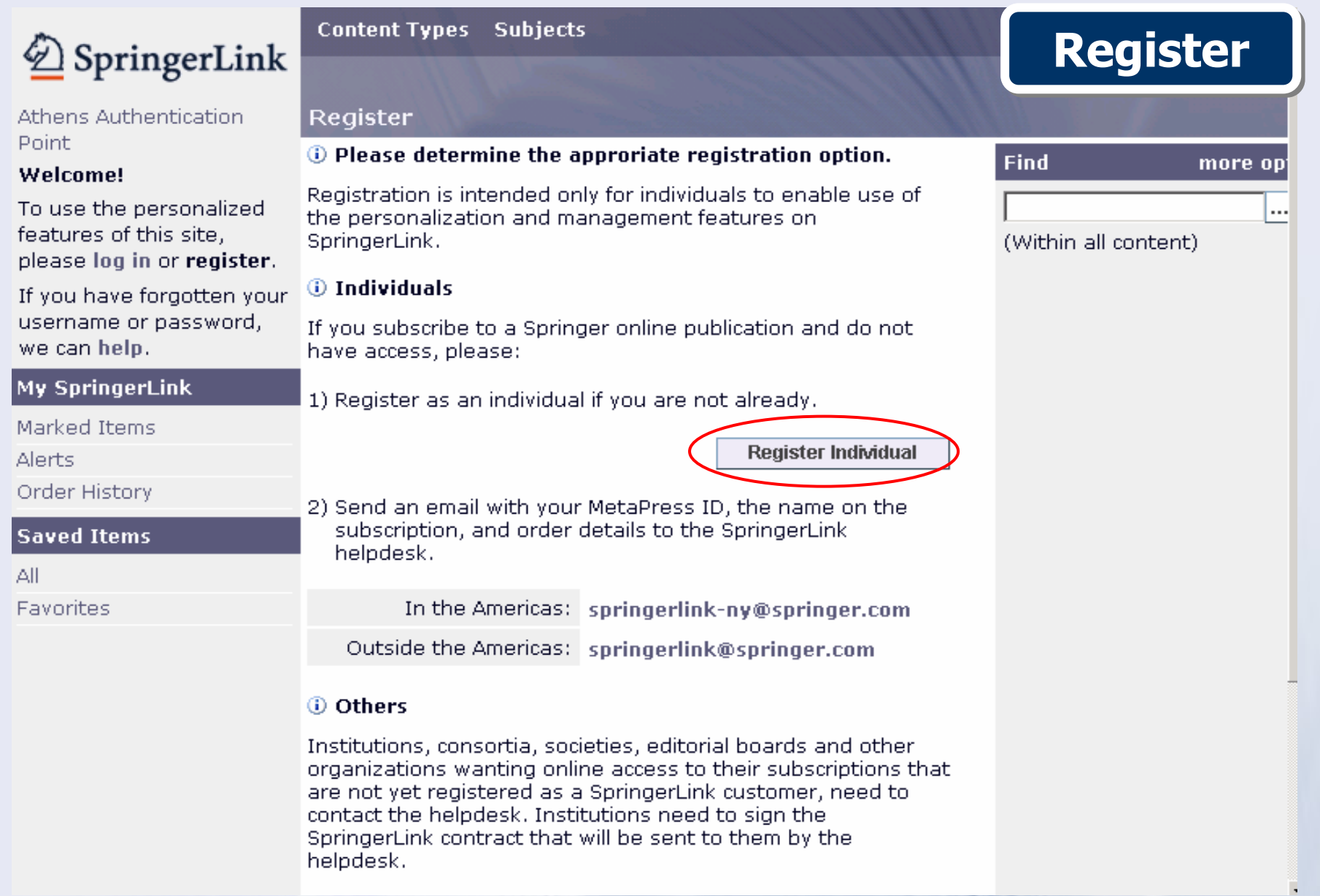

#### **คล**  $\sim$ **กท ี่ Register Individual**

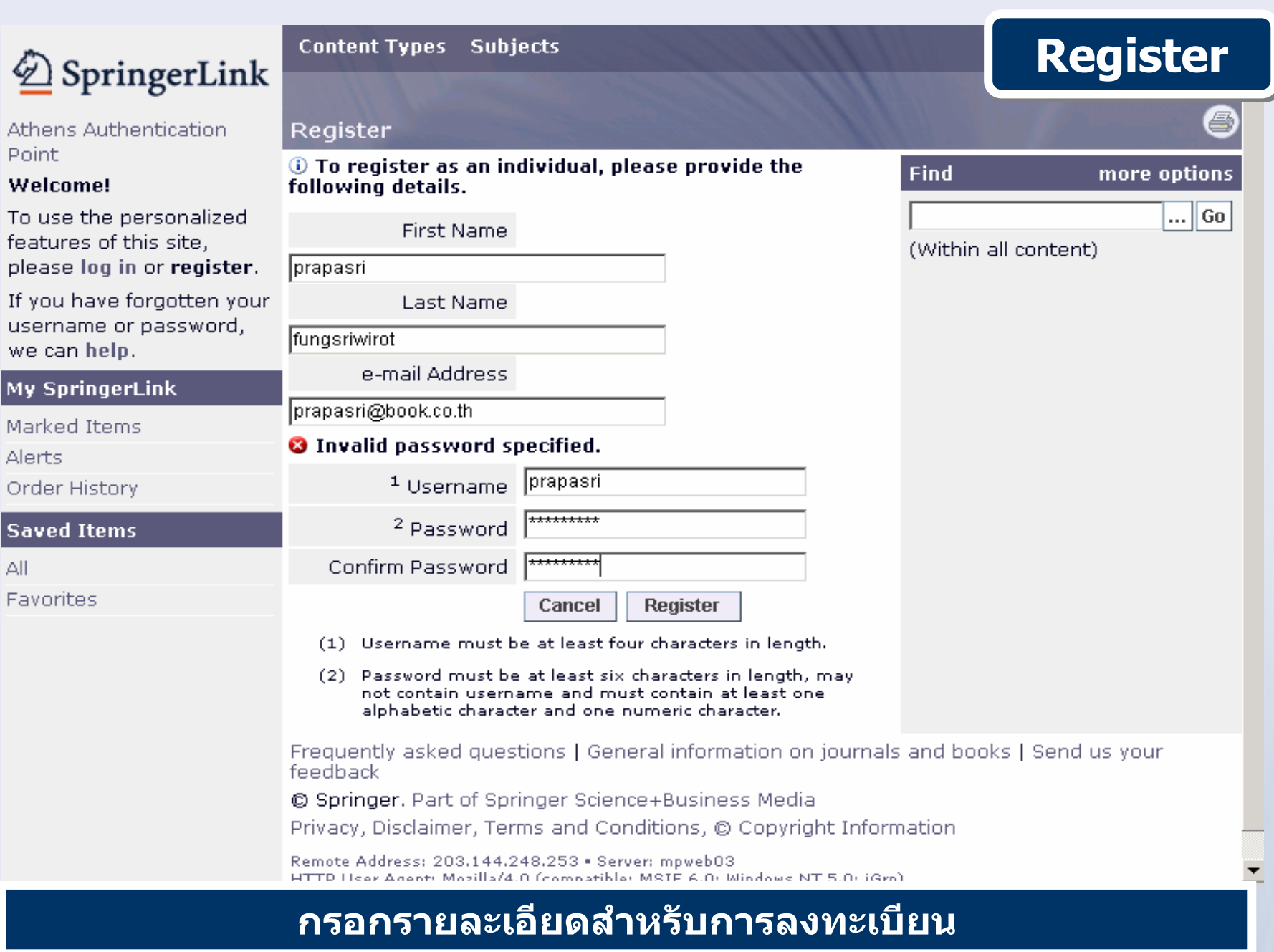

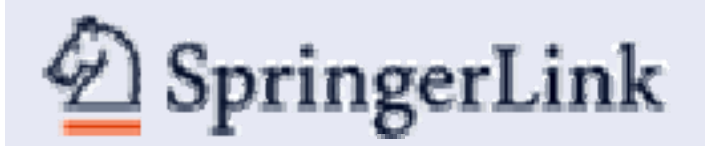

# SpringerLink